# **Job Control Profile**

Document Number: DCIM1034
Document Type: Specification
Document Status: Published

**Document Language: E** 

Date: 2011-03-22

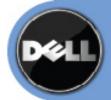

THIS PROFILE IS FOR INFORMATIONAL PURPOSES ONLY, AND MAY CONTAIN TYPOGRAPHICAL ERRORS AND TECHNICAL INACCURACIES. THE CONTENT IS PROVIDED AS IS, WITHOUT EXPRESS OR IMPLIED WARRANTIES OF ANY KIND. ABSENT A SEPARATE AGREEMENT BETWEEN YOU AND DELL™ WITH REGARD TO FEEDBACK TO DELL ON THIS PROFILE SPECIFICATION, YOU AGREE ANY FEEDBACK YOU PROVIDE TO DELL REGARDING THIS PROFILE SPECIFICATION WILL BE OWNED AND CAN BE FREELY USED BY DELL.

© 2010 Dell Inc. All rights reserved. Reproduction in any manner whatsoever without the express written permission of Dell, Inc. is strictly forbidden. For more information, contact Dell.

Dell and the DELL logo are trademarks of Dell Inc. *Microsoft* and *WinRM* are either trademarks or registered trademarks of Microsoft Corporation in the United States and/or other countries. Other trademarks and trade names may be used in this document to refer to either the entities claiming the marks and names or their products. Dell disclaims proprietary interest in the marks and names of others.

# **CONTENTS**

| 1   | Scop  | <del></del>                                                    | 5  |
|-----|-------|----------------------------------------------------------------|----|
| 2   | Norm  | ative References                                               | 5  |
|     | 2.1   | Approved References                                            | 5  |
|     | 2.2   | Other References                                               | 5  |
| 3   | Term  | s and Definitions                                              | 5  |
| 4   |       | ols and Abbreviated Terms                                      |    |
| 5   | •     | osis                                                           |    |
| 6   |       | iption                                                         |    |
|     | 6.1   | Job Types                                                      |    |
|     | 6.2   | Creating Jobs                                                  | _  |
|     | 6.3   | Grouping Jobs                                                  |    |
|     | 6.4   | Scheduling Jobs                                                |    |
|     | 6.5   | Canceling Jobs                                                 |    |
|     | 6.6   | Maintenance Windows                                            |    |
| 7   | Imple | mentation Requirements                                         | 9  |
|     | 7.1   | DCIM JobService                                                |    |
|     | 7.2   | DCIM LifeCycleJob                                              |    |
| 8   | Metho | ods                                                            | 15 |
| _   | 8.1   | DCIM_JobControlService.SetupJobQueue()                         |    |
|     | 8.2   | DCIM_JobControlService.DeleteJobQueue()                        |    |
|     | 8.3   | DCIM_JobControlService.CreateRebootJob ()                      | 16 |
| 9   | Use ( | Cases                                                          | 17 |
|     | 9.1   | Discovery of Job Control profile support                       | 17 |
|     | 9.2   | List all jobs in job store                                     | 18 |
|     | 9.3   | Get one job's information                                      | 18 |
|     | 9.4   | Schedule one or more jobs                                      |    |
|     | 9.5   | Delete all jobs from job store (JobQueue) using "JID_CLEARALL" | 19 |
| 10  | CIM E | Elements                                                       |    |
|     | 10.1  | DCIM JobService                                                | 20 |
|     | 10.2  | DCIM_LifecycleJob                                              | 20 |
|     | 10.3  | DCIM_LCRégisteredProfile                                       | 21 |
| INA | NEX A | : Related MOF Files                                            | 23 |

# **Figures**

| Figure 1 – Job Control Profile: Class Diagram                                | 8  |
|------------------------------------------------------------------------------|----|
| Tables                                                                       |    |
| Table 1 – Related Profiles                                                   |    |
| Table 2 – Job Types                                                          | 11 |
| Table 3 – JobStatus Property Values                                          | 12 |
| Table 4 – DCIM_JobControlService.SetupJobQueue() Method: Return Code Values  | 15 |
| Table 5 – DCIM_JobControlService.SetupJobQueue() Method: Parameters          | 15 |
| Table 6 – DCIM_JobControlService.DeleteJobQueue() Method: Return Code Values | 16 |
| Table 7 – DCIM_JobControlService.DeleteJobQueue() Method: Parameters         | 16 |
| Table 8 – CIM Elements: Job Control Profile                                  | 19 |
| Table 9 – DCIM_JobService – Operations                                       | 20 |
| Table 10 – Class: DCIM_JobService                                            | 20 |
| Table 11 - DCIM_LifecycleJob - Operations                                    | 21 |
| Table 12 – Class: DCIM_LifecycleJob                                          | 21 |
| Table 13 – DCIM_LCRegisteredProfile - Operations                             |    |
| Table 14 – Class: DCIM_LCRegisteredProfile                                   |    |
|                                                                              |    |

### **Job Control Profile**

### 1 Scope

The Job Control Profile extends the management capabilities of referencing profiles by adding the capability to create, schedule, track, and otherwise manage jobs that represent platform management actions. This profile is intended to align with the SNIA SMIS Job Control subprofile and the DMTF Job Control Profile that is currently being worked on in the DMTF.

### 2 Normative References

The following referenced documents are indispensable for the application of this document. For dated references, only the edition cited applies. For undated references, the latest edition of the referenced document (including any amendments) applies.

### 2.1 Approved References

DMTF DSP1033, Profile Registration Profile 1.0.0

DMTF DSP0200, CIM Operations over HTTP 1.2.0

DMTF DSP0004, CIM Infrastructure Specification 2.3.0

DMTF DSP1000, Management Profile Specification Template

DMTF DSP1001, Management Profile Specification Usage Guide

DMTF DSP0226, Web Services for Management (WS-Management) Specification 1.1.0

DMTF DSP0227, WS-Management CIM Binding Specification 1.0.0

#### 2.2 Other References

ISO/IEC Directives, Part 2, *Rules for the structure and drafting of International Standards*, http://isotc.iso.org/livelink/livelink.exe?func=ll&objld=4230456&objAction=browse&sort=subtype

Unified Modeling Language (UML) from the Open Management Group (OMG), http://www.uml.org

#### 3 Terms and Definitions

For the purposes of this document, the following terms and definitions apply.

#### 3.1

#### can

used for statements of possibility and capability, whether material, physical, or causal

#### 3.2

### cannot

used for statements of possibility and capability, whether material, physical, or causal

#### 3.3

#### conditional

indicates requirements to be followed strictly in order to conform to the document when the specified conditions are met

#### 3.4

#### mandatory

indicates requirements to be followed strictly in order to conform to the document and from which no deviation is permitted

### 3.5

#### may

indicates a course of action permissible within the limits of the document

### 3.6

#### need not

indicates a course of action permissible within the limits of the document

#### 3.7

#### optional

indicates a course of action permissible within the limits of the document

#### 3.8

### referencing profile

indicates a profile that owns the definition of this class and can include a reference to this profile in its "Related Profiles" table

#### 3.9

#### shall

indicates requirements to be followed strictly in order to conform to the document and from which no deviation is permitted

#### 3.10

### shall not

indicates requirements to be followed strictly in order to conform to the document and from which no deviation is permitted

#### 3.11

#### should

indicates that among several possibilities, one is recommended as particularly suitable, without mentioning or excluding others, or that a certain course of action is preferred but not necessarily required

#### 3.12

#### should not

indicates that a certain possibility or course of action is deprecated but not prohibited

#### 3.13

#### ENUMERATE

Refers to WS-MAN <code>ENUMERATE</code> operation as described in Section 8.2 of DSP0226\_V1.1 and Section 9.1 of DSP0227\_V1.0

### 3.14

### GET

Refers to WS-MAN  ${\tt GET}$  operation as defined in Section 7.3 of DSP00226\_V1.1 and Section 7.1 of DSP0227\_V1.0

# 4 Symbols and Abbreviated Terms

### 4.1

#### CIM

Common Information Model

### 4.2

#### **iDRAC**

integrated Dell Remote Access Controller - management controller for blades and monolithic servers

#### 4.3

#### **CMC**

Chassis Managementr Controller – management controller for the modular chassis

#### 4.4

### **iSCSI**

Internet Small Computer System Interface, an Internet Protocol (IP)-based storage networking standard for linking data storage facilities.

#### 4.5

#### **WBEM**

Web-Based Enterprise Management

# 5 Synopsis

Profile Name: Job Control

Version: 1.0.0
Organization: Dell

CIM Schema Version: 2.19.1
Central Class: DCIM\_JobService

Scoping Class: CIM\_ComputerSystem

The Job Control Profile extends the management capability of the referencing profiles by adding the capability to create, schedule, track, and otherwise manage system management tasks, hereafter referred to as "jobs". In this profile, a job is represented by an instance of a Dell subclass of CIM\_ConcreteJob, DCIM\_LifecycleJob. DCIM\_JobService shall be the Central Class. CIM\_ComputerSystem shall be the Scoping Class. Table 1 identifies profiles that are related to this profile.

Table 1 - Related Profiles

| Profile Name                 | Organization | Version | Relationship |
|------------------------------|--------------|---------|--------------|
| Profile Registration Profile | DMTF         | 1.0     | Mandatory    |

## 6 Description

The Job Control Profile describes the job control service, the job types, their behavior, and state transitions and results representations. The profile also describes the relationship of the job service to the profile version information.

Figure 1 represents the class schema for the Job Control Profile. The job service in a managed system is represented by the instance of DCIM\_JobService class. The jobs names, status, and error messages are represented by the DCIM\_LifeCycleJob class.

The Job Control Profile information is represented with the instance of DCIM LCRegisteredProfile.

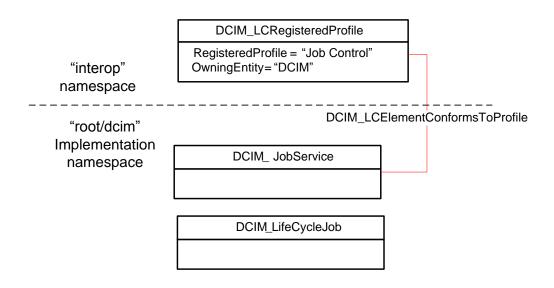

Figure 1 – Job Control Profile: Class Diagram

### 6.1 Job Types

Different kinds of system management tasks, such as firmware update tasks, reboot tasks, configuration tasks, etc often take a while to complete. In order to provide a means of performing and tracking tasks and task results, individual tasks are defined as jobs that can be run immediately or at a scheduled time.

Tasks of different types typically have state sequences that are unique to the task performed and the state is represented as the job status. For the purposes of managing these tasks as jobs, several job types have been identified; these include firmware download, firmware update, and reboot. Each job type has a different sequence of states it may pass through. The job may contain one action, or there may be a series of actions taken as part of the job execution.

Refer to Table 2 for a list of job types.

### 6.2 Creating Jobs

Platform management jobs are created as the result of invoking an extrinsic method for performing a specific task. Jobs that are created as the result of an extrinsic method invocation are initially created without a start time defined and require a management client script or application to subsequently set the scheduled start time by specifying job(s) and start time in a job queue.

### 6.3 Grouping Jobs

One or more jobs are be grouped together in job queues to define job order, start time and to prepare the job grouping for execution in another environment such as Unified Extensible Firmware Interface(UEFI). If the Lifecycle Controller is to perform the system reboot needed to execute update jobs, a reboot job is included in the job queue definition.

### 6.4 Scheduling Jobs

Jobs, such as firmware update tasks, that are created as a result of extrinsic method invocations are initially unscheduled. One or more job can be scheduled to start immediately or at a specified start time by setting up a job queue. Job queues are setup by calling the SetupJobQueue() method on the job service.

### 6.5 Canceling Jobs

Jobs may be canceled by the management application calling delete instance method for an existing job instance. Any related extrinsic method invocations that were part of the job will be deleted. Pending update tasks that were defined in the job targets are not executed by deleting the job before it has run. Job queues that were setup using the SetupJobQueue() method on the job control service can be deleted using the DeleteJobQueue() method.

#### 6.6 Maintenance Windows

A client script or application that performs platform hardware management, may define specific maintenance time slots. Time slot specification includes being able to specify a scheduled job start time and a duration interval after which, if the job has not been executed, the job is canceled for jobs and job groups.

# 7 Implementation Requirements

Requirements and guidelines for propagating and formulating certain class properties are discussed in this section: methods are listed in section 8 and properties are listed in section 10.

### 7.1 DCIM JobService

One instance of DCIM JobService shall be instantiated in the "root/dcim" implementation namespace.

### 7.2 DCIM\_LifeCycleJob

The management tasks requested by the management application shall be represented by instances of a subclass of the DCIM\_LifecycleJob class which is a subclass of the CIM\_ConcreteJob class. The DCIM\_LifecycleJob class is further subclassed as the DCIM\_SoftUpdateConcreteJob for BIOS, firmware, and embedded software update jobs. Software update related methods (see the Dell Software Update Profile – DCIM-SoftwareUpdateProfile-1.0.0) return references to the DCIM\_SoftUpdateConcreteJob class. Most of the system management tasks require a reboot of the system, which can be scheduled as a job or the reboot can be performed by other means after the job tasks have reached their scheduled start time.

To accomplish these offline platform management actions, several specific job types are defined to represent types of remote enablement actions:

- Image Update
- Image Rollback
- Reboot

### 7.2.1 Name

The DCIM\_LifeCycleJob.Name property represents the job type and is formulated as follows:

Table 2 - Job Types

| JobType                      | Description                                   | Value                                                                                                    |
|------------------------------|-----------------------------------------------|----------------------------------------------------------------------------------------------------|
| Update                       | The flashing of FW into the target device .   | update:DCIM:InstanceID of SoftwareIdentity                                                                                                    |
| Rollback                     | The flashing of Available FW into the device. | rollback:DCIM:InstanceID of SoftwareIdentity                                                                                                    |
| Reboot                       | Restart of system                             | Reboot1 = "PowerCycle"                                                                                                    |
|                              |                                               | Reboot2 = "Graceful Reboot without forced shutdown"                                                                                                   |
|                              |                                               | Reboot3 = "Graceful Reboot with forced shutdown"                                                                                                    |
| vFlash                       | Initialize vFlash                             | VFlashInitialize:Media                                                                                                    |
| vFlash                       | Create partition                              | VFlashCreate:Partition <n> Where n is equal to number of vFlash partition index (1 to 16)</n>                                                         |
| vFlash                       | Create partition using image                  | VFlashCreateUsingImage:Partition1 <n> Where n is equal to number of vFlash partition index (1 to 16)</n>                                              |
| vFlash                       | Format partition                              | VFlashFormat:Partition1 <n> Where n is equal to number of vFlash partition index (1 to 16)</n>                                                        |
| vFlash                       | Attach partition                              | VFlashAttach:Partition1 <n> Where n is equal to number of vFlash partition index (1 to 16)</n>                                                        |
| vFlash                       | Detach partition                              | VFlashDetach:Partition1 <n> Where n is equal to number of vFlash partition index (1 to 16)</n>                                                        |
| vFlash                       | Export data from partition                    | VFlashExportData:Partition1 <n> Where n is equal to number of vFlash partition index (1 to 16)</n>                                                    |
| LC Export                    | LCL log export                                | LC Export                                                                                                    |
| HW Export                    | Hardware Inventory export                     | HW Export                                                                                                    |
| Factory configuration export | Factory configuration export                  | FACTORY CONFIG Export                                                                                                    |
| RAID configuration           | Applying the pending RAID configuration       | ConfigRAID:< RAID Controller FQDD> Each RAID controller has an FQDD and is part of the DCIM_ControllerView instance (DCIM_ControllerView.FQDD)        |
|                              |                                               | Example: DCIM_ControllerView.FQDD = RAID.Integrated.1-1                                                                                               |
|                              |                                               | Example: ConfigRAID :RAID.Integrated.1-1                                                                                                    |
| BIOS configuration           | Applying the pending BIOS configuration       | ConfigBIOS: BIOS.Setup.1-1                                                                                                    |
| NIC<br>configuration         | Applying the pending NIC configuration        | ConfigNIC:< NIC FQDD> Each NIC has an FQDD and is part of the DCIM_NICView instance (DCIM_NICView.FQDD) Example: DCIM_NICView.FQDD = NIC.Embedded.1-1 |
|                              |                                               | Example: ConfigNIC: NIC.Embedded.1-1                                                                                                    |

| Backup Image  | Backup Life Cycle Controller and iDRAC to a file from the system   | Backuplmage  |
|---------------|--------------------------------------------------------------------|--------------|
| Restore Image | Restore Lifecycle Controller and iDRAC from an image to the system | Restorelmage |

### 7.2.2 JobStatus

The value of DCIM\_LifeCycleJob.JobStatus represents the current state of the specific job; the following table lists the different status values that are valid for different job types, refer to table 2 for a list of job types:

Table 3 – JobStatus Property Values

| Status Value                    | Description                             |  |
|---------------------------------|-----------------------------------------|--|
| Job Type = "Update"             | •                                       |  |
| New                             | New Job has been created                |  |
| Downloading                     | Job is Downloading firmware image       |  |
| Downloaded                      | Job Downloaded the firmware image       |  |
| Scheduled                       | Job has been scheduled                  |  |
| Completed                       | Job has been completed.                 |  |
| Failed                          | Job has been failed                     |  |
| Deleted                         | Job has been deleted.                   |  |
| Job Type = "Rollback"           | ·                                       |  |
| New                             | New Job has been created                |  |
| Scheduled                       | Job has been scheduled                  |  |
| Completed                       | Job has been completed.                 |  |
| Failed                          | Job has failed                          |  |
| Job Type = "Reboot"             |                                         |  |
| Pending Reboot                  | Reboot Pending for this job             |  |
| Reboot Completed                | Reboot Job completed.                   |  |
| Reboot Failed                   | Reboot Job failed                       |  |
| Job Type = "vFlash"             | ·                                       |  |
| New or NEW                      | New Job has been created                |  |
| Completed                       | Job has been completed.                 |  |
| Failed                          | Job has been failed                     |  |
| Job Type = "LC Export"          | ', "HW Export", "FACTORY CONFIG Export" |  |
| New                             | New Job has been created                |  |
| Completed                       | Job has been completed.                 |  |
| Running                         | Job is running.                         |  |
| Failed                          | Job has been failed                     |  |
| Job Type = "RAID Configuration" |                                         |  |
| New                             | New Job has been created                |  |
| Ready For Execution             | Job is ready for execution              |  |
| Scheduled                       | Job has been scheduled                  |  |
| Completed                       | Job has been completed.                 |  |
| Running                         | Job is running.                         |  |

| Failed                       | Job has been failed                             |  |  |
|------------------------------|-------------------------------------------------|--|--|
| Job Type = "NIC Configur     | ation"                                          |  |  |
| New                          | New Job has been created                        |  |  |
| Ready For Execution          | Job is ready for execution                      |  |  |
| Scheduled                    | Job has been scheduled                          |  |  |
| Completed                    | Job has been completed.                         |  |  |
| Completed with Errors        | Job has been completed with one or more errors. |  |  |
| Failed                       | Job has been Failed                             |  |  |
| Job Type = "BIOS Configu     | rration"                                        |  |  |
| New                          | New Job has been created                        |  |  |
| Ready For Execution          | Job is ready for execution                      |  |  |
| Scheduled                    | Job has been scheduled                          |  |  |
| Completed                    | Job has been completed.                         |  |  |
| Completed with Errors        | Job has been completed with one or more errors. |  |  |
| Running                      | Job is running.                                 |  |  |
| Failed                       | Job has been failed                             |  |  |
| Job Type = "Backup Imag      | e", "Restore Image"                             |  |  |
| New                          | New Job has been created                        |  |  |
| Ready For Backup             | Job is ready for backup operation               |  |  |
| Ready For Restore            | Job is ready for backup operation               |  |  |
| Backup In Progress           | Job is in backup process                        |  |  |
| Restore In Progress          | Job is in Restore process                       |  |  |
| Scheduled                    | Job has been scheduled                          |  |  |
| Backup Completed             | Job has been completed with backup.             |  |  |
| Restore Completed            | Job has been completed with restore             |  |  |
| Phase 1 Restore<br>Completed | Job has been completed with phase 1 restore     |  |  |
| Completed with Errors        | Jos has been completed with one or more errors. |  |  |
| Failed                       | Job has been failed                             |  |  |

### 7.2.3 StartTimeInterval

The time interval after midnight of the month to start processing the job. If no scheduled start time is defined, the value shall be NULL.

#### 7.2.4 UntilTime

The time interval after a job has started that it is permitted to run. If the job has not run when the time interval has passed, the job is to be canceled. Canceling a job will cause the schedule start time properties to be set to NULL and the JobStatus to be set to **Failed**.

### 7.2.5 Message

If an error occurs during the processing of a job, more detailed error information is provided for subsequent inspection of the job completion status. The Message property of the job contains the error message describing the job failure detail.

### 7.2.6 MessageID

An identifier for the error message that can be used to index into Dell Lifecycle Controller Message Registry xml files. The Message Registry files are available in localized versions for English, French, Spanish, German, Japanese and Chinese. They also contain more detailed descriptions of the error condition and recommended response actions.

### 7.2.7 MessageArguments

An error message may contain substitution variables that are filled in dynamically at runtime. To support localizing versions of the message, the values of the substitution variables are set in the MessageArguments array in the order they are defined in the Message Registry.

### 8 Methods

This section details the requirements for supporting intrinsic operations and extrinsic methods for the CIM elements defined by this profile.

### 8.1 DCIM\_JobControlService.SetupJobQueue()

The SetupJobQueue() method is used for creating a job queue that will contain one or more DCIM\_LyfecycleJobs with a specified order of execution within the queue.

Table 4 - DCIM\_JobControlService.SetupJobQueue() Method: Return Code Values

| Value | Description                        |
|-------|------------------------------------|
| 0     | Request was successfully executed. |
| 1     | Method is unsupported.             |
| 2     | Error occurred                     |

Table 5 - DCIM\_JobControlService.SetupJobQueue() Method: Parameters

| Qualifiers | Name              | Туре     | Description/Values                                                                                                    |
|------------|-------------------|----------|----------------------------------------------------------------------------------------------------|
| IN         | JobArray          | string[] | Array containing the value of the InstanceID property of the instances of DCIM_LifeCycleJob that represent the set of jobs to add to the job queue. This is an ordered array that represents the sequence in which to execute the jobs. |
| IN         | StartTimeInterval | string   | Start time for the job execution in format: yyyymmddhhmmss. The string "TIME_NOW" means immediate.                                                                                                    |
| IN         | UntilTime         | string   | End time for the job execution in format: yyyymmddhhmmss.  If this parameter is not NULL, then StartTimeInternal parameter shall also be specified                                                                                      |
| OUT        | Message           | string   | Error Message                                                                                                    |
| OUT        | MessageID         | string   | Error Message ID- can be used to index into Dell Message registry files                                                                                                    |
| OUT        | MessageArguments  | string[] | Substitution variables for dynamic error messages                                                                                                    |

### 8.2 DCIM\_JobControlService.DeleteJobQueue()

The DeleteJobQueue() method is used for deleting one or all jobs from the JobQueue (or job store).

Clearing all jobs and pending data can be accomplished using the keyword *JID\_CLEARALL* for the JobID. When this method is invoked with this keyword, the data manager must be allowed time to restart and clear the cache.

When the number of jobs in the JobQueue reach the maximum limit, jobs in the "Completed" state will be deleted automatically. However, jobs in the "Failed" state will not automatically be deleted and must be manually removed one at a time or using the keyword JID\_CLEARALL, as mentioned above.

Table 6 - DCIM\_JobControlService.DeleteJobQueue() Method: Return Code Values

| Value | Description                        |
|-------|------------------------------------|
| 0     | Request was successfully executed. |
| 1     | Method is unsupported.             |
| 2     | Error occurred                     |

Table 7 - DCIM\_JobControlService.DeleteJobQueue() Method: Parameters

| Qualifiers | Name             | Туре     | Description/Values                                                                                  |
|------------|------------------|----------|----------------------------------------------------------------------------------------------------|
| IN         | JobID            | string   | The InstanceID property of the instances of DCIM_LifeCycleJob that represent the job to be deleted. |
|            |                  |          | The value "JID_CLEARALL" for the JobID will clear all the jobs.                                     |
| OUT        | Message          | string   | Error Message                                                                                       |
| OUT        | MessageID        | string   | Error Message ID- can be used to index into Dell Message registry files                             |
| OUT        | MessageArguments | string[] | Substitution variables for dynamic error messages                                                   |

## 8.3 DCIM\_JobControlService.CreateRebootJob ()

The CreateRebootJob() method is used for creating a reboot job.

Table 8 - DCIM\_JobControlService.CreateRebootJob() Method: Return Code Values

| Value | Description                        |
|-------|------------------------------------|
| 0     | Request was successfully executed. |
| 1     | Method is unsupported.             |
| 2     | Error occurred                     |

Table 9 - DCIM\_JobControlService.CreateRebootJob() Method: Parameters

| Qualifiers | Name             | Туре             | Description/Values                                                                                                    |
|------------|------------------|------------------|----------------------------------------------------------------------------------------------------|
| IN         | RebootJobType    | uint16[]         | Input Parameter represents the type of Reboot :                                                                                                    |
|            |                  |                  | 1 - PowerCycle"                                                                                                    |
|            |                  |                  | 2 - Graceful Reboot without forced shutdown                                                                                                    |
|            |                  |                  | 3 - Graceful Reboot with forced shutdown"                                                                                                    |
| OUT        | Message          | string           | Error Message                                                                                                    |
| OUT        | MessageID        | string           | Error Message ID- can be used to index into Dell Message registry files                                                                                                    |
| OUT        | MessageArguments | string[]         | Substitution variables for dynamic error messages                                                                                                    |
| OUT        | Job              | DCIM_ConcreteJob | Returns the created reboot job.                                                                                                    |
|            |                  | REF              | Note: direct GET operation on the returned referenced will FAIL. Extract the InstanceID selector value from the output parameter and construct the URI as described in section 10.2.1. |

### 9 Use Cases

This section contains use cases for the Job Control Profile.

### 9.1 Discovery of Job Control profile support

Use one of the two procedures below to confirm the existence of Job Control profile support

A) GET the *DCIM\_LCRegisteredProfile* instance using an *InstanceID* of DCIM:JobControl:1.0.0. See section 3.14 for a definition of GET.

### Instance URI:

 $\frac{\text{http://schemas.dmtf.org/wbem/wscim/1/cim-schema/2/DCIM\_LCRegisteredProfile?}{\text{cimnamespace=root/interop+InstanceID=DCIM:JobContol:1.0.0}}$ 

Results for the *InstanceID* of DCIM:JobControl:1.0.0 shown below. If no instance is returned, the profile is not supported.

```
DCIM_LCRegisteredProfile

AdvertiseTypeDescriptions = WS-Identify, Interop Namespace

AdvertiseTypes = 1, 1

InstanceID = DCIM:JobControl:1.0.0

OtherRegisteredOrganization = DCIM

RegisteredName = Job Control

RegisteredOrganization = 1

RegisteredVersion = 1.0.0
```

B) ENUMERATE the *CIM\_RegisteredProfile* class. See section 3.13 for a definition of ENUMERATE.

#### Class URI:

http://schemas.dmtf.org/wbem/wscim/1/cim-schema/2/CIM RegisteredProfile? cimnamespace=root/interop

Then query the result for the following properties:

RegisteredName = Job Control, OtherRegisteredOrganization = DCIM, RegisteredVersion = 1.0.0

### 9.2 List all jobs in job store

ENUMERATE the *DCIM\_LifecycleJob* class to view all available instances of the class. For the class and general instance URI structure

### Class URI:

http://schemas.dmtf.org/wbem/wscim/1/cim-schema/2/DCIM\_LifecycleJob?\_\_cimnamespace=root/dcim

The instance information of all available virtual flash media will be returned

### 9.3 Get one job's information

The URI for getting particular instance information is deterministic (i.e the *InstanceID* will be unique for each instance)

- A) Obtain the applicable instanceID from section 9.2
- B) For the job instance in the system, replace [instanceID] with the instance from A), and the instance URI will be:

http://schemas.dmtf.org/wbem/wscim/1/cim-schema/2/DCIM LifecycleJob? cimnamespace=root/dcim+InstanceID=[instanceID]

The instance of DCIM\_LifecycleJob that contains the information on the job will be returned

#### 9.4 Schedule one or more jobs

- A) To invoke the SetupJobQueue() method construct the input parameters per section Table 5
- B) INVOKE SetupJobQueue() method

#### Class URI:

http://schemas.dmtf.org/wbem/wscim/1/cim-schema/2/root/dcim/DCIM\_JobService?CreationClassName=DCIM\_JobService+Name=JobService+SystemName=Idrac+SystemCreationClassName=DCIM\_ComputerSystem

- C) Examine output parameters per Table 4
- D) Repeat 9.3 to confirm successful execution of the method

### 9.5 Delete all jobs from job store (JobQueue) using "JID\_CLEARALL"

- A) To invoke the DeleteJobQueue() method construct the input parameters per section Table 7
- B) INVOKE DeleteJobQueue() method

#### Class URI:

http://schemas.dmtf.org/wbem/wscim/1/cim-schema/2/root/dcim/DCIM\_JobService?CreationClassName=DCIM\_JobService+Name=JobService+SystemName=Idrac+SystemCreationClassName=DCIM\_ComputerSystem

- C) Examine output parameters per Table 6
- D) Repeat 9.3 to confirm successful execution of the method

### 10 CIM Elements

The following table shows the instances of CIM Elements for this profile, and these instances shall be implemented as described below. Sections 7 Implementation Requirements and 8 Methods may impose additional requirements on these elements.

Table 10 - CIM Elements: Job Control Profile

| Element Name                    | Requirement | Description                                                                               |
|---------------------------------|-------------|-------------------------------------------------------------------------------------------|
| Classes                         |             |                                                                                           |
| DCIM_JobService                 | Mandatory   | See section 10.1                                                                          |
| DCIM_LifeCycleJob               | Mandatory   | See section 10.2                                                                          |
| DCIM_LCElementConformsToProfile | Mandatory   | The class shall be implemented in the Implementation Namespace. See section 10.1 and 10.3 |
| DCIM_LCElementConformsToProfile | Mandatory   | The class shall be implemented in the Interop Namespace. See section 10.1 and 10.3        |
| DCIM_LCRegisteredProfile        | Mandatory   | See section 10.3                                                                          |
| Indications                     | •           |                                                                                           |
| None defined in this profile    |             |                                                                                           |

### 10.1 DCIM\_JobService

The DCIM\_LCElementConformsToProfile association(s)' ManagedElement property shall reference the DCIM\_JobService instance(s).

### 10.1.1 WBEM URIs for WinRM®

The class WBEM URI shall be "http://schemas.dell.com/wbem/wscim/1/cim-schema/2/DCIM\_JobService?\_\_cimnamespace=<Implementation Namespace>"

The key properties shall be the SystemCreationClassName, CreationClassName, SystemName, and Name.

The instance WBEM URI for DCIM\_JobService instance shall be:

schema/2/DCIM\_JobService?\_\_cimnamespace=<Implementation

Namespace>+SystemCreationClassName=DCIM\_ComputerSystem+CreationClassName=DCIM\_JobService+SystemName=Idrac+Name= JobService"

### 10.1.2 Operations

The following table details the implemented operations on DCIM\_JobService.

Table 11 - DCIM\_JobService - Operations

| Operation Name | Requirements | Required Input |
|----------------|--------------|----------------|
| Get            | Mandatory    | Instance URI   |
| Enumerate      | Mandatory    | Class URI      |
| Invoke         | Mandatory    | Instance URI   |

#### 10.1.3 Properties

Table 12 - Class: DCIM JobService

| Properties              | Requirement | Notes                                     |
|-------------------------|-------------|-------------------------------------------|
| SystemCreationClassName | Mandatory   | Key: Value shall be "DCIM_ComputerSystem" |
| SystemName              | Mandatory   | Key: Value shall be "Idrac"               |
| CreationClassName       | Mandatory   | Key: Value shall be "DCIM_JobService"     |
| Name                    | Mandatory   | Key: Value shall be "JobService"          |

### 10.2 DCIM LifecycleJob

#### 10.2.1 WBEM URIs for WinRM®

The class WBEM URI shall be "http://schemas.dell.com/wbem/wscim/1/cim-schema/2/DCIM LifecycleJob? cimnamespace=<Implementation Namespace>"

The key property shall be the InstanceID.

<sup>&</sup>quot;http://schemas.dell.com/wbem/wscim/1/cim-

The instance WBEM URI for DCIM\_LifecycleJob instance shall be: "http://schemas.dell.com/wbem/wscim/1/cim-schema/2/DCIM\_LifecycleJob?\_\_cimnamespace=<Implementation Namespace>+InstanceID=<InstanceID>"

### 10.2.2 Operations

The following table details the implemented operations on DCIM\_LifecycleJob.

Table 13 - DCIM\_LifecycleJob - Operations

| Operation Name | Requirements | Required Input |
|----------------|--------------|----------------|
| Get            | Mandatory    | Instance URI   |
| Enumerate      | Mandatory    | Class URI      |

### 10.2.3 Properties

DCIM\_LifecycleJob is used to represent the platform management action requested by the management application.

Table 14 - Class: DCIM\_LifecycleJob

| Properties and Methods | Requirement | Description                                                                                                   |
|------------------------|-------------|----------------------------------------------------------------------------------------------------|
| InstanceID             | Mandatory   | <b>Key –</b> Dynamic value returned as an output parameter from the extrinsic operation that created the job. |
| Name                   | Mandatory   | See section 7.2.1                                                                                             |
| JobStatus              | Mandatory   | See section 7.2.2                                                                                             |
| JobStartTime           | Mandatory   | See section 7.2.3                                                                                             |
| JobUntilTime           | Mandatory   | See section 7.2.4                                                                                             |
| Message                | Mandatory   | See section 7.2.5                                                                                             |
| MessageID              | Mandatory   | See section 7.2.6                                                                                             |
| MessageArguments       | Mandatory   | See section 7.2.7                                                                                             |

### 10.3 DCIM\_LCRegisteredProfile

The CIM\_RegisteredProfile class is defined by the Profile Registration Profile. The requirements denoted in this profile are in addition to those mandated by the Profile Registration Profile.

### 10.3.1 WBEM URIs for WinRM®

The class WBEM URI shall be "http://schemas.dmtf.org/wbem/wscim/1/cim-schema/2/CIM RegisteredProfile? cimnamespace=<Interop Namespace>"

The key property shall be the InstanceID property.

The instance WBEM URI shall be: "http://schemas.dell.com/wbem/wscim/1/cim-schema/2/DCIM\_LCRegisteredProfile?\_\_cimnamespace=<InteropNamespace>+InstanceID=DCIM:JobControl:1.1.0"

### 10.3.2 Operations

The following table details the implemented operations on DCIM\_SystemView.

Table 15 - DCIM\_LCRegisteredProfile - Operations

| Operation Name | Requirements | Required Input |
|----------------|--------------|----------------|
| Get            | Mandatory    | Instance URI   |
| Enumerate      | Mandatory    | Class URI      |

# 10.3.3 Properties

Table 16 - Class: DCIM\_LCRegisteredProfile

| Properties                  | Requirement | Description                                               |
|-----------------------------|-------------|-----------------------------------------------------------|
| InstanceID                  | Mandatory   | This property shall have a value of DCIM:JobControl:1.0.0 |
| RegisteredName              | Mandatory   | This property shall have a value of "Job Control".        |
| RegisteredVersion           | Mandatory   | This property shall have a value of "1.0.0".              |
| RegisteredOrganization      | Mandatory   | This property shall have a value of 1 (Other).            |
| OtherRegisteredOrganization | Mandatory   | This property shall match "DCIM"                          |

# **ANNEX A: Related MOF Files**

Dell Tech Center MOF Library:

http://www.delltechcenter.com/page/DCIM.Library.MOF

Related Managed Object Format (MOF) files:

DCIM\_JobService.mof

DCIM\_LifeCycleJob.mof

 ${\tt DCIM\_LCElementConformsToProfile.mof}$ 

DCIM\_LCRegisteredProfile.mof